Designing & Deploying Connected Device Solutions for Small and Medium Business

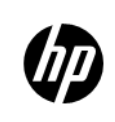

CERTIPORT

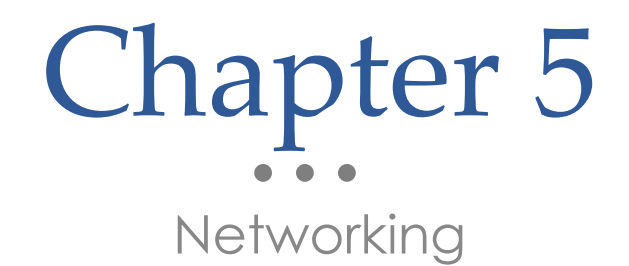

## Objectives

- Преимущество сетей
- Способы подключения к сетям
- Типы сетевых компонентов, интерфейсы
- Производительность сети
- Определение требований и план для подключения к сети

Networking Benefits Преимущества сетей

### **Сети**

**• Подключение двух и более компьютерных систем с целью:** 

- **• Обмена информацией и связью**
- **• И использования общих ресурсов**

#### • Information sharing and communication  **Интернет**

• Mexavhanoaho • Международная сеть, которая обеспечивает подключение компьютерных сетей по всему миру.

### **Сеть интернет**

Компьютеры подключены таким образом, что могут коммуницировать каждый с каждым.

4

### Information Sharing Examples Примеры обмена информацией

- **• Email**
- **• World Wide Web**
- Обмен папками и файлами / Folder and file sharing

- Провайдер интернета
- WEB браузер
- WEB сайт

## Internet Business Models

- Покупка / продажа / торговля / аукцион
- Вычисления
- Интернет-услуги
- Исследование
- Поддержка
- Buying/selling/tra ding/auction
- **Calculations**
- Internet services
- Research
- **Support**

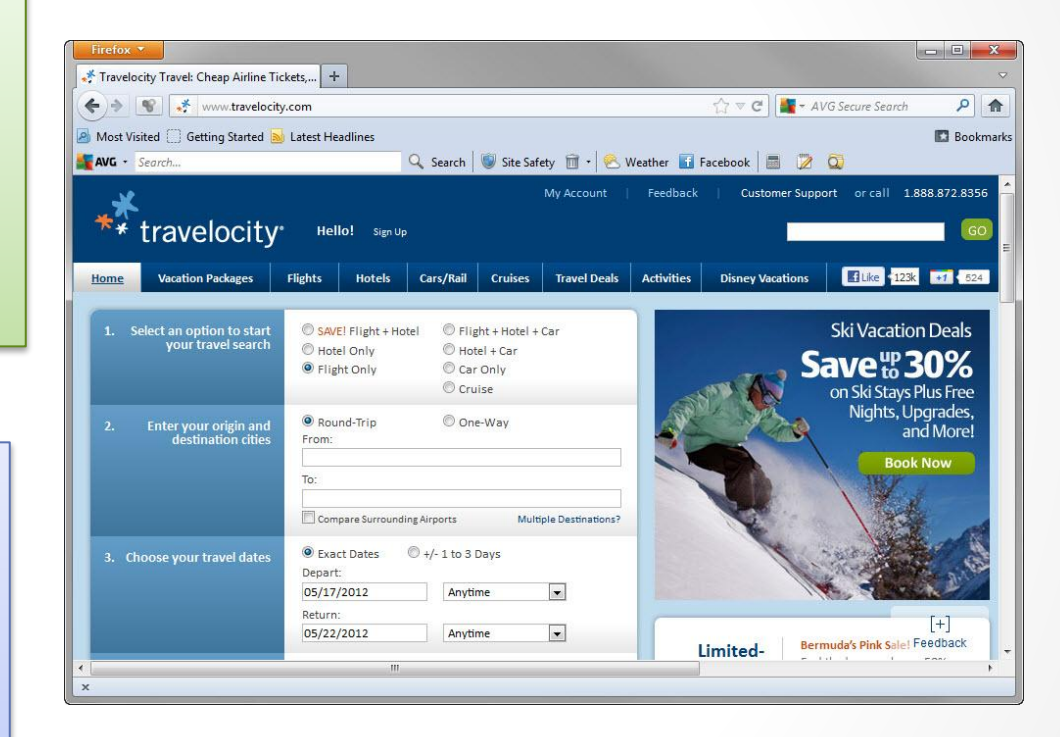

# File Sharing Scenario

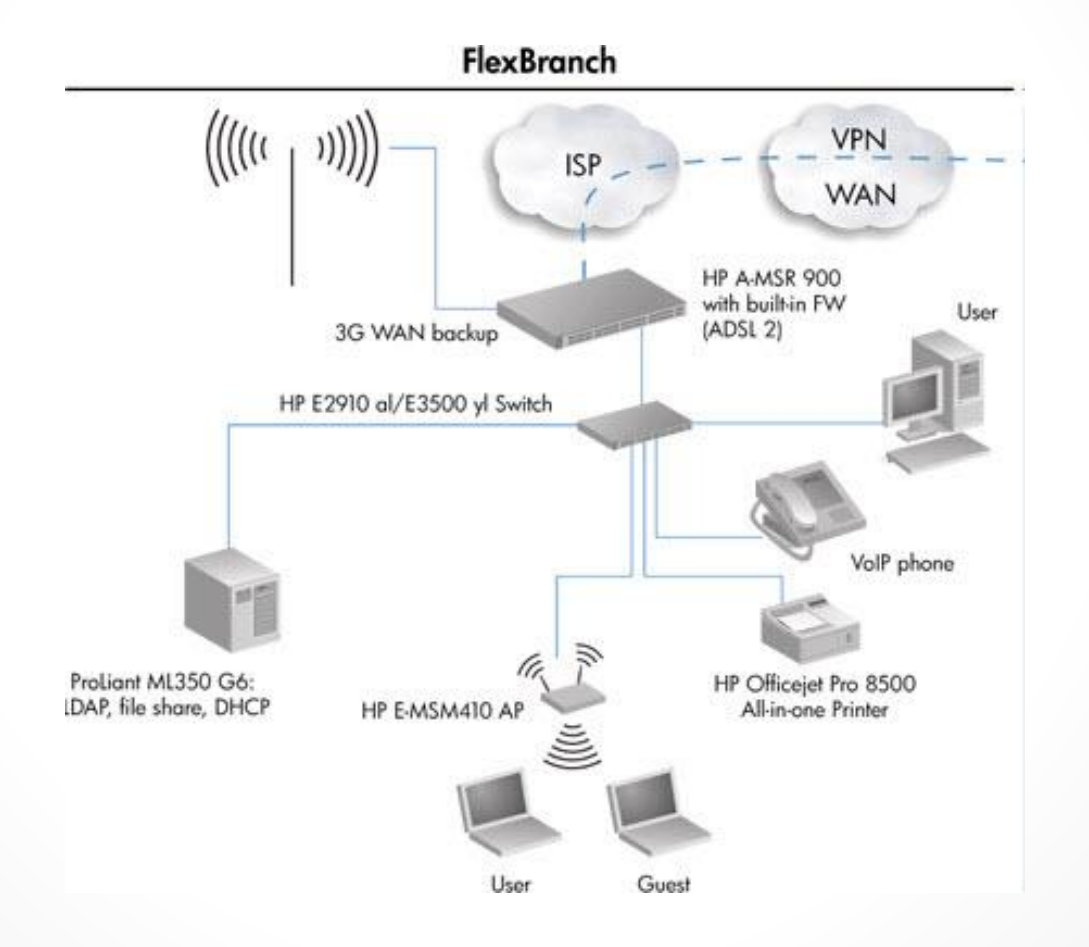

# Resource Sharing Обмен ресурсами

- Servers and services
- Printers
- Scanners
- Fax/Modems

### Servers and Services

Файловый сервер Компьютер, который делает файлы доступными для пользователей сети, с доступом который ограничивается через конфигурацию безопасности

File server

A computer that makes files available to network users, with access typically limited through security configurations.

Серверы имеют больше вычислительной мощности, чем компьютер пользователей. Это используется для поддержки серверных приложений, которые обеспечивают специальные бизнес или вычислительные услуги. Пример: серверы баз данных, электронной почты серверы, веб-сервисы, защитные услуги, и так далее.

Список доступных услуг постоянно растет.

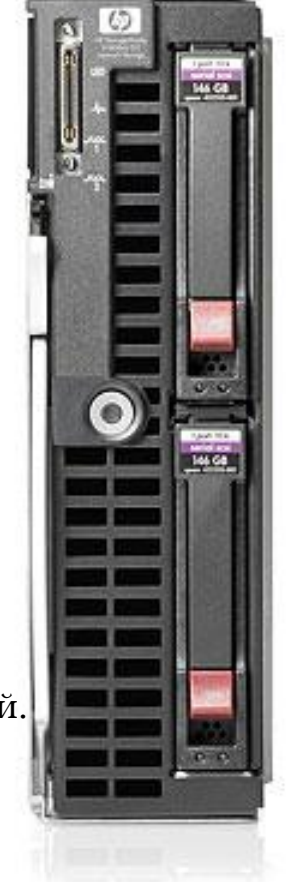

### Printers

Общий доступ к принтеру может снизить расходы, связанные с:

- Электричеством
- Пространством
- Чернила для печати
- Поддержкой печати
- Savings on:
	- o Electricity
	- o Space
	- o Printing ink
	- o Printer maintenance

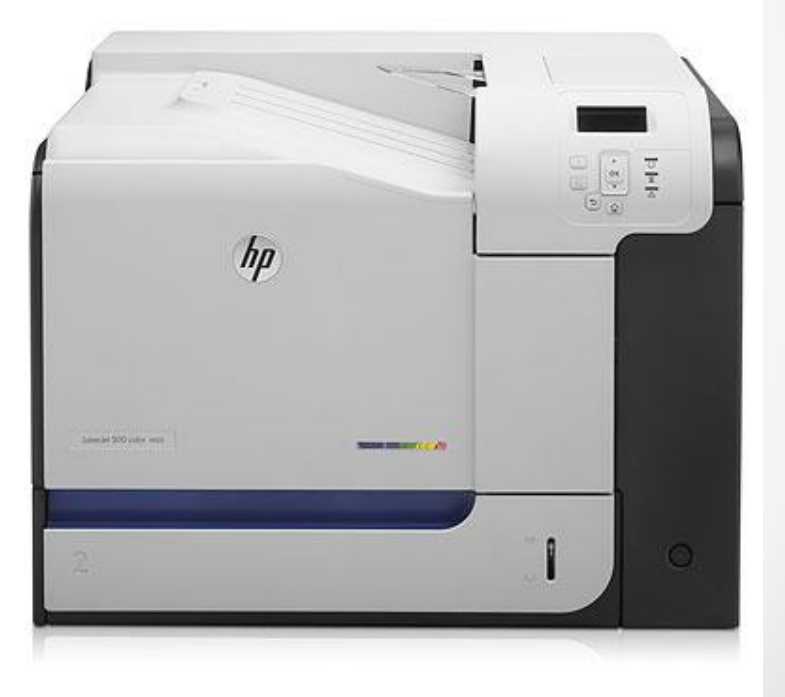

Общие принтеры даже стали скорее правилом. Исключение, для домашних сетей.

# Scanners Fax/Modem

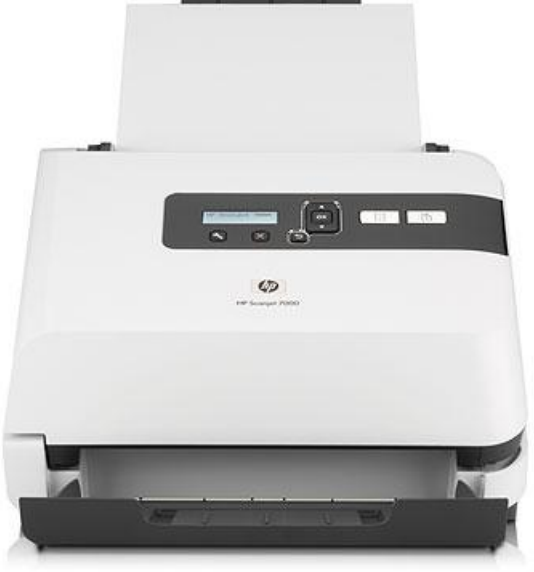

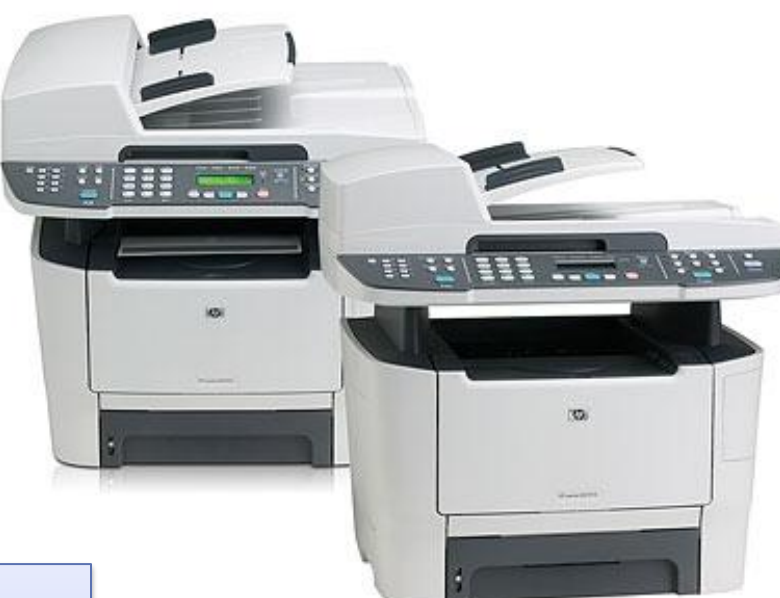

Факс / Модемы, часто нужны только для конкретных целей. Использование меняется в зависимости от конкретных потребностей пользователей. Они могут быть расположены в общей комнате ресурсов, таких как комната для копирования.

**Факс -** факсимильное устройство, которое представляет собой устройство которое использует для передачи документов телефонные линии.

**Модем** (модулятор / демодулятор) Устройство, которое модулирует аналоговый сигнал на несущей частоте телефонной линии, чтобы кодировать цифровые данные на передающем стороне и демодулирует аналоговый сигнал на приемном конце.

### Ethernet

- IFFF 802.3 standard
- Fast Ethernet An Ethernet implementation capable of transmission speeds of up to 100 Mbps.
- Gigabit Ethernet An Ethernet implementation capable of transmission speeds of up to 1000 Mbps.

#### **PROTOCOL**

Defined standard setting out the requirements for devices to communicate. / Стандарт в котором устанавливаются требования к устройствам для общения

**Ethernet** -протокол, который определяет физическую связь между устройствами по проводному соединению.

Протокол управления передачей / Протокол Интернета (**TCP / IP**) - набор протоколов между компьютерами который используется в сети.

Метод доступа к среде передачи - множественный доступ с контролем несущей и обнаружением конфликтов CSMA/CD.

CS (carrier sense) - постоянная проверка среды передачи (idle, busy). MA (multiple access) - если среда свободна, любая станция может начать передачу.

CD (collision detect) - обнаружение коллизий.

CSMA/CD работает только при включении полудуплексного режима.

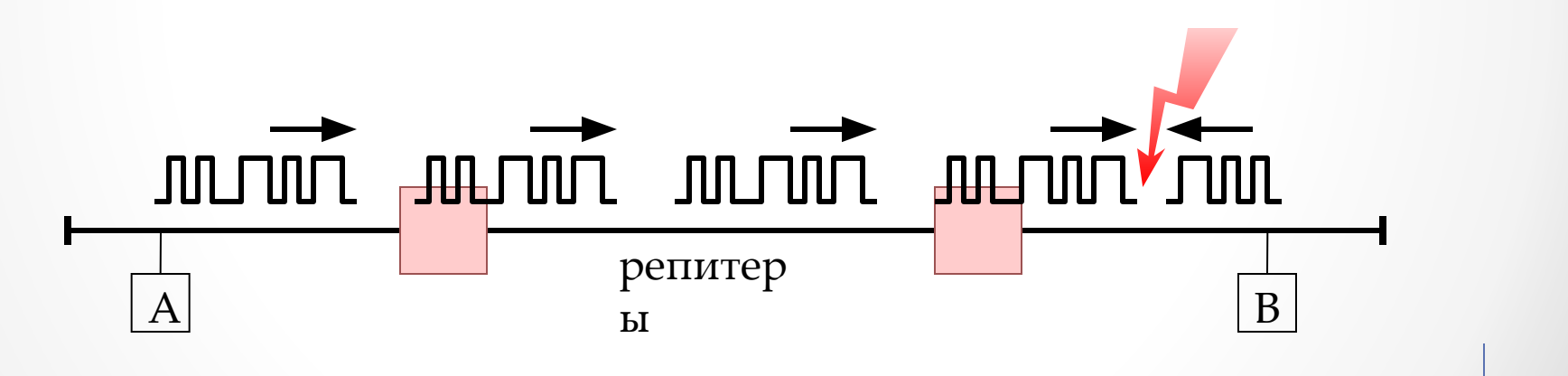

**Petrozavodsk State University, Alex Moschevikin, 2004 NETS and OSs**

CSMA/CD

При обнаружении коллизии станция выдает в среду передачи специальный сигнал, называемый jam-последовательностью, облегчающий обнаружение коллизии другими станциями. Обычно jam-последовательность выдается с нарушением схемы физического кодирования.

После обнаружения коллизии каждый узел, который передавал кадр и столкнулся с коллизией, после некоторой задержки пытается повторно передать свой кадр.

Длина кабельной системы выбирается таким образом, чтобы за время передачи кадра минимальной длины сигнал коллизии успел бы распространиться до самого дальнего узла сети.

Между двумя последовательно передаваемыми по общей шине кадрами информации должна выдерживаться пауза в 96 тактов (9.6 мкс для скорости 10 Мбит/сек); эта пауза нужна для приведения в исходное состояние сетевых адаптеров узлов, а также для предотвращения монопольного захвата среды передачи данных одной станцией.

### Домены коллизий

Домен коллизий - часть сети Ethernet, в которой нет буферизирующих кадры устройств (например, коммутаторов с проверкой корректности полученного кадра) или множество всех станций сети, одновременная передача любой пары из которых приводит к коллизии.

Коллизий не существует (сетевые карты работают в дуплексном режиме)

.

- Если сеть построена на репитерах, то домен коллизий включает в себя всю кабельную систему, (сетевые карты работают в режиме<sub>коммутатор</sub> полудуплекса)
- Домен коллизий ограничен кабелем от сетевой карты до коммутатора (сетевые карты работают в полудуплексном

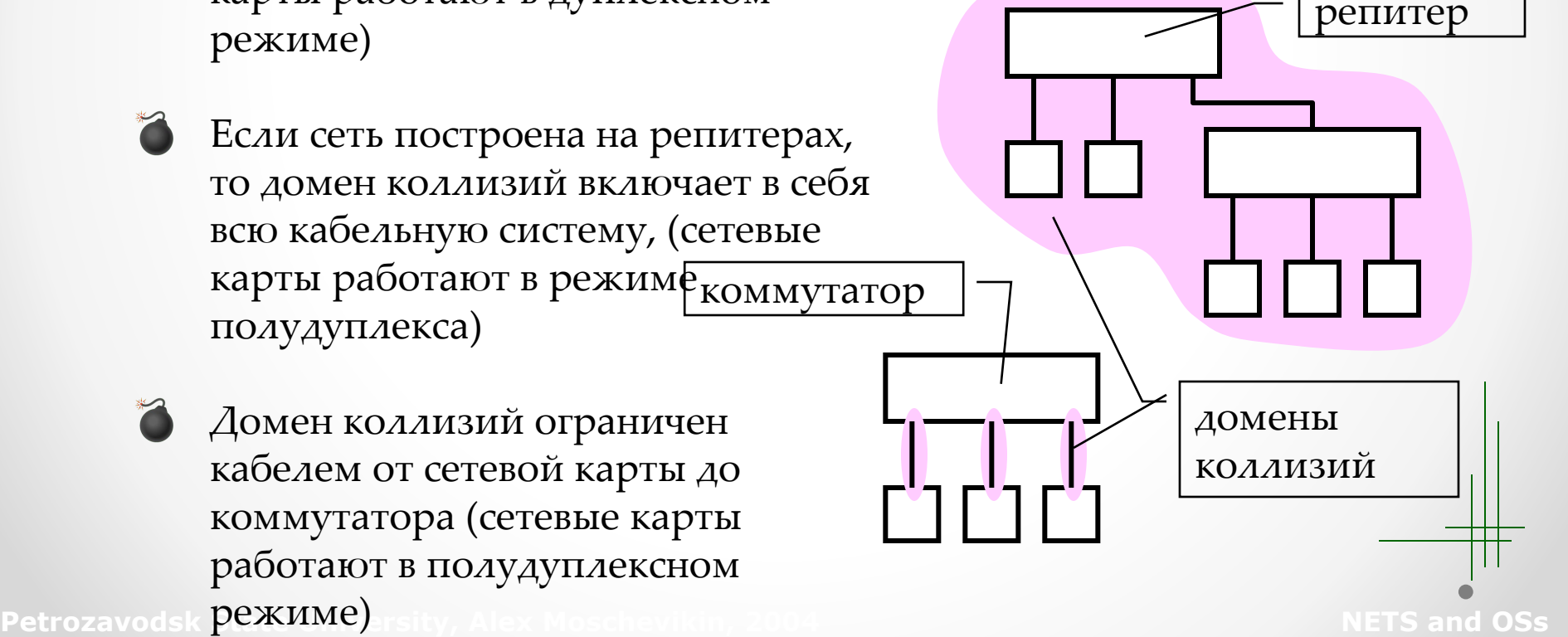

### Сеть Ethernet 10 Base-5

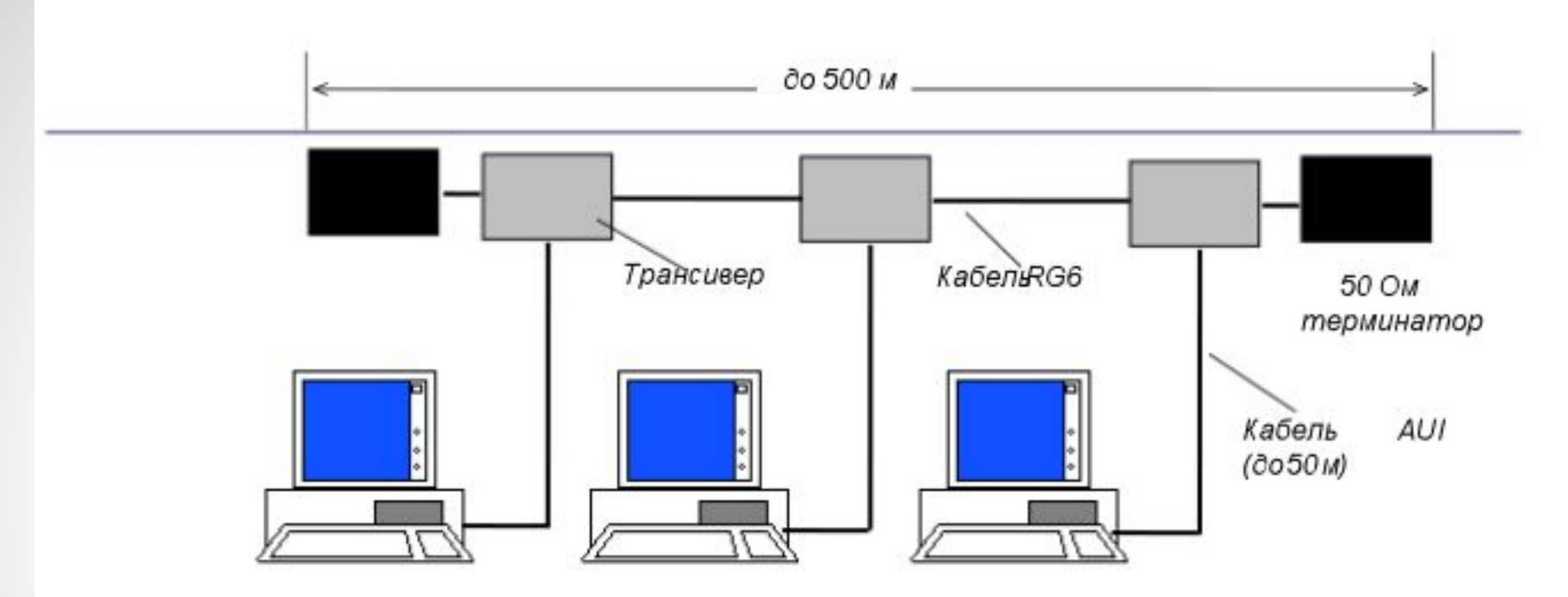

<= 100 станций в сегменте

Достоинства:

- хорошая защищенность кабеля от внешних воздействий
- сравнительно большое расстояние между узлами
- возможность простого перемещения рабочей станции в пределах длины кабеля AUI

#### Недостатки:

- высокая стоимость кабеля
- сложность его прокладки из-за большой жесткости

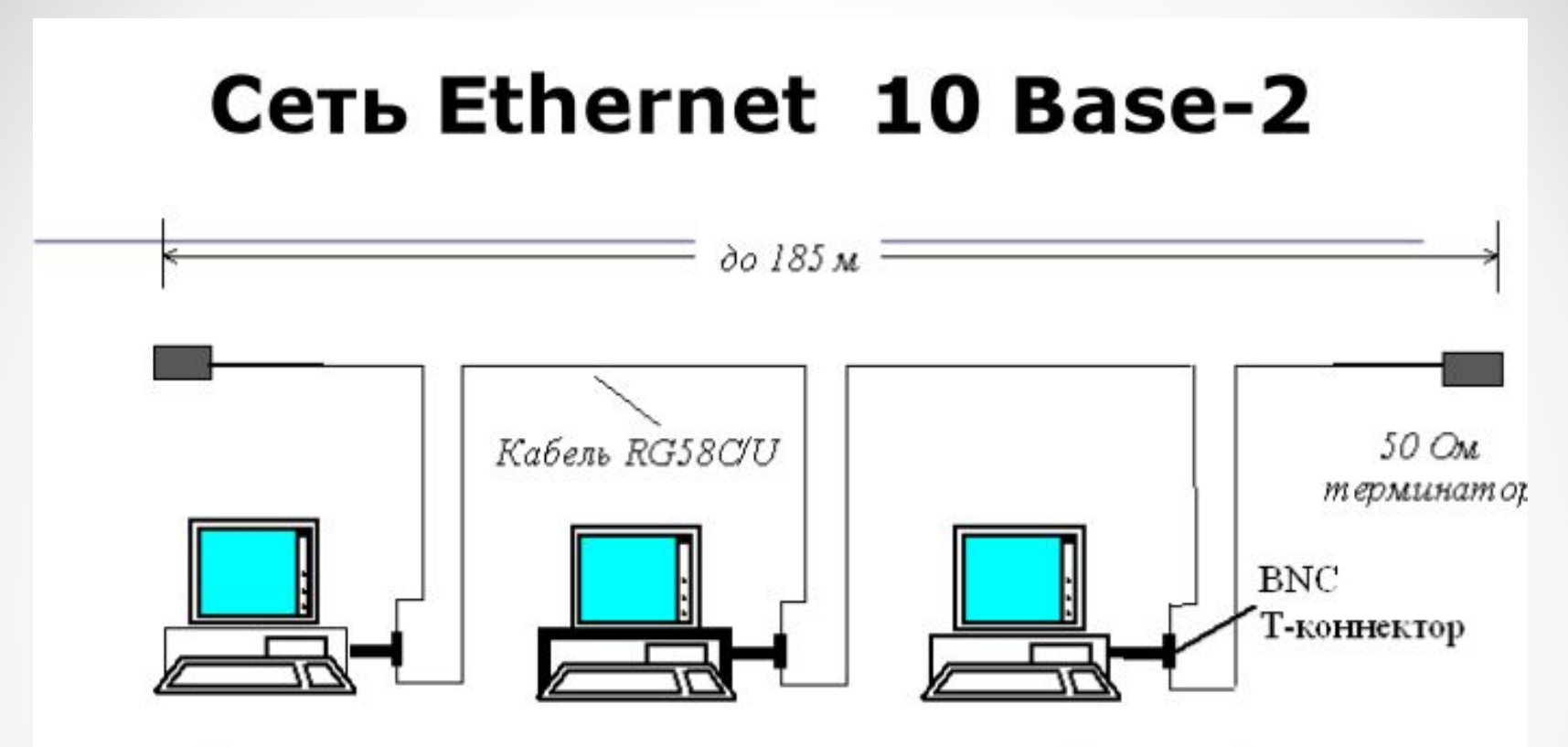

#### Достоинства:

<= 30 станций в сегменте

- простотаинсталляциии модификаций сети
- дешевый кабель

#### Недостатки:

- большое количество контактов частые отказы сети в целом
- сложность обнаружения нарушений физической целостности

#### > высокая стоимость эксплуатации сети

### Сеть Ethernet 10 Base-T

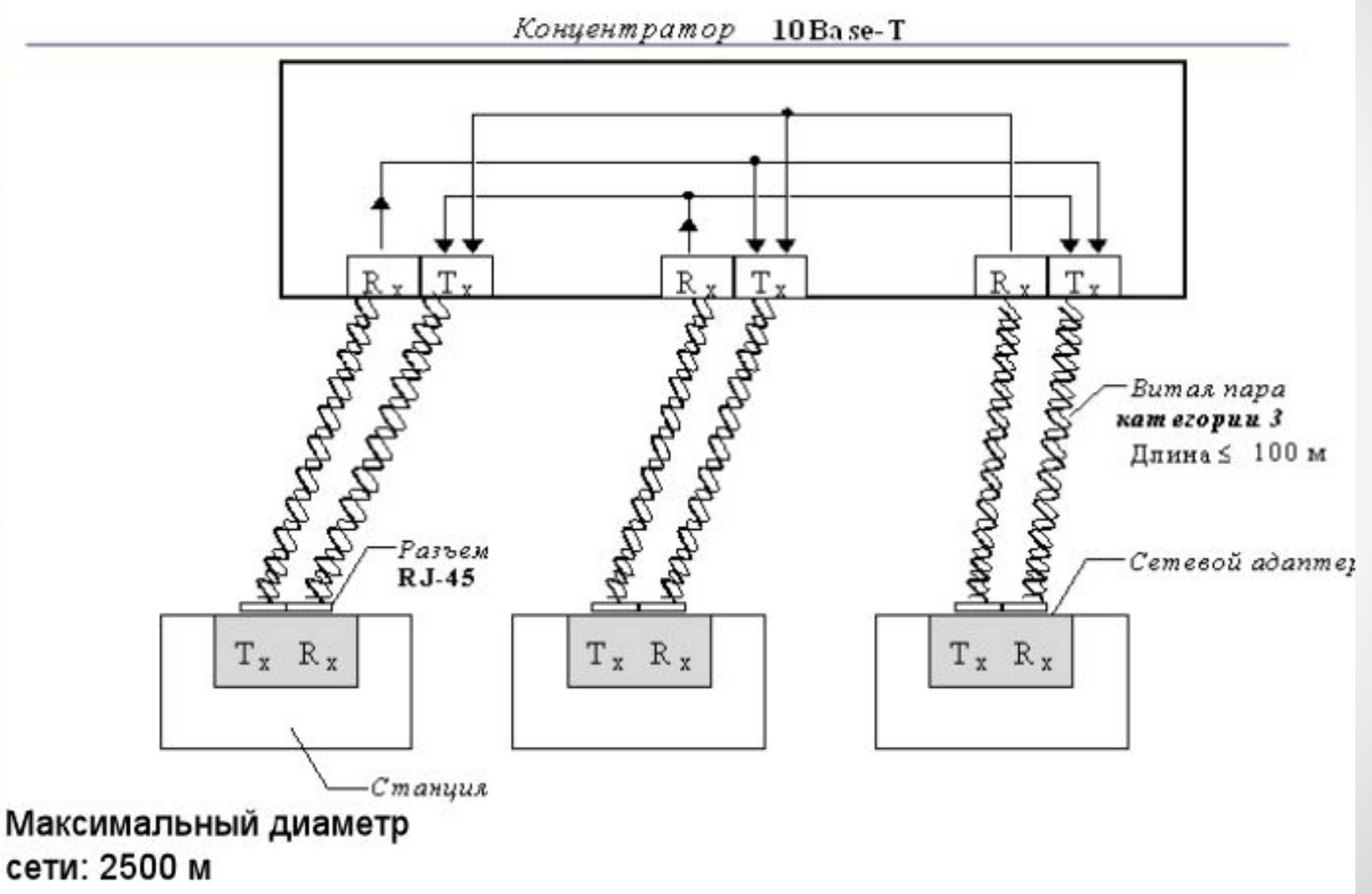

### Иерархическое соединение концентраторов Ethernet

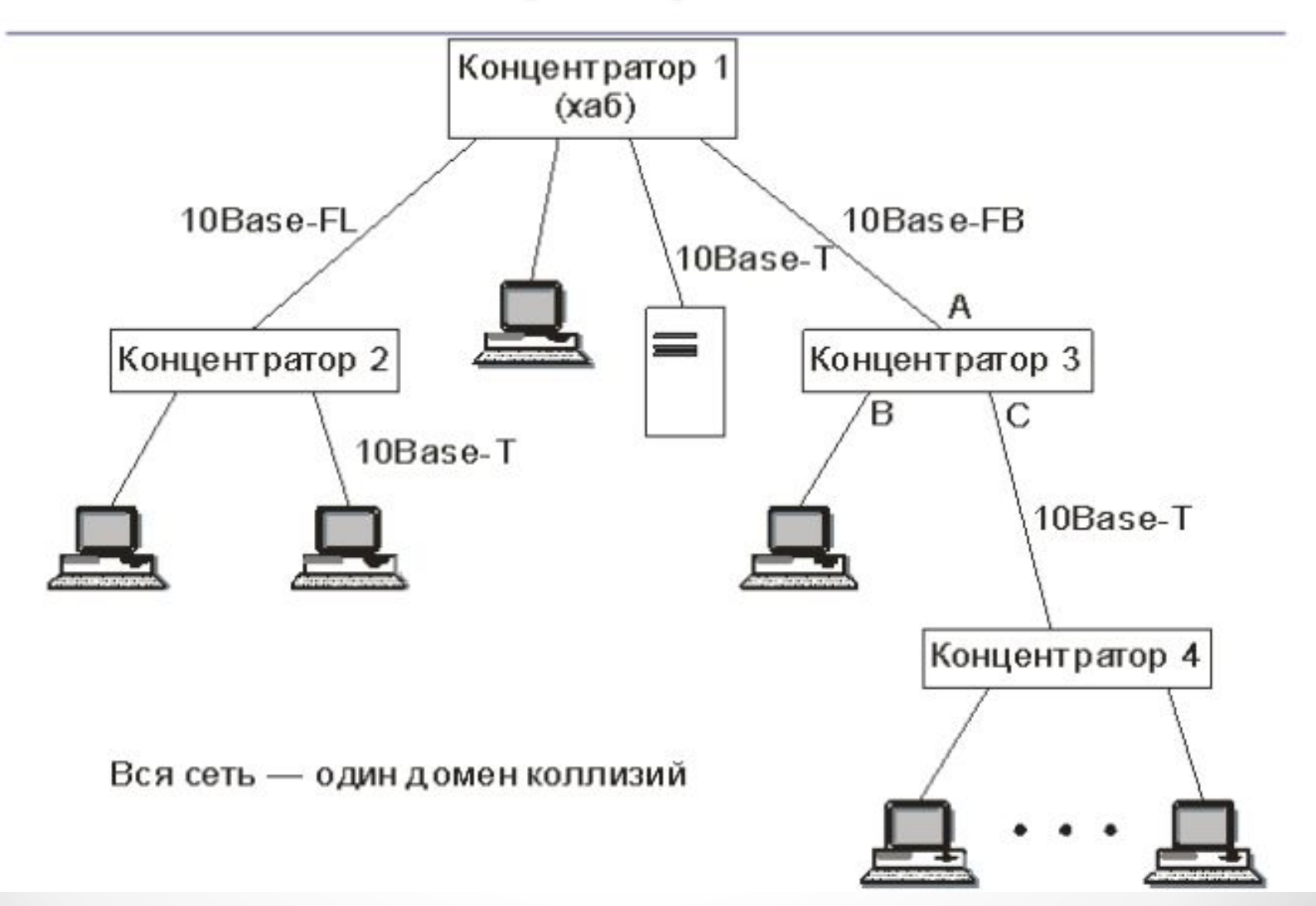

### TCP/IP Model

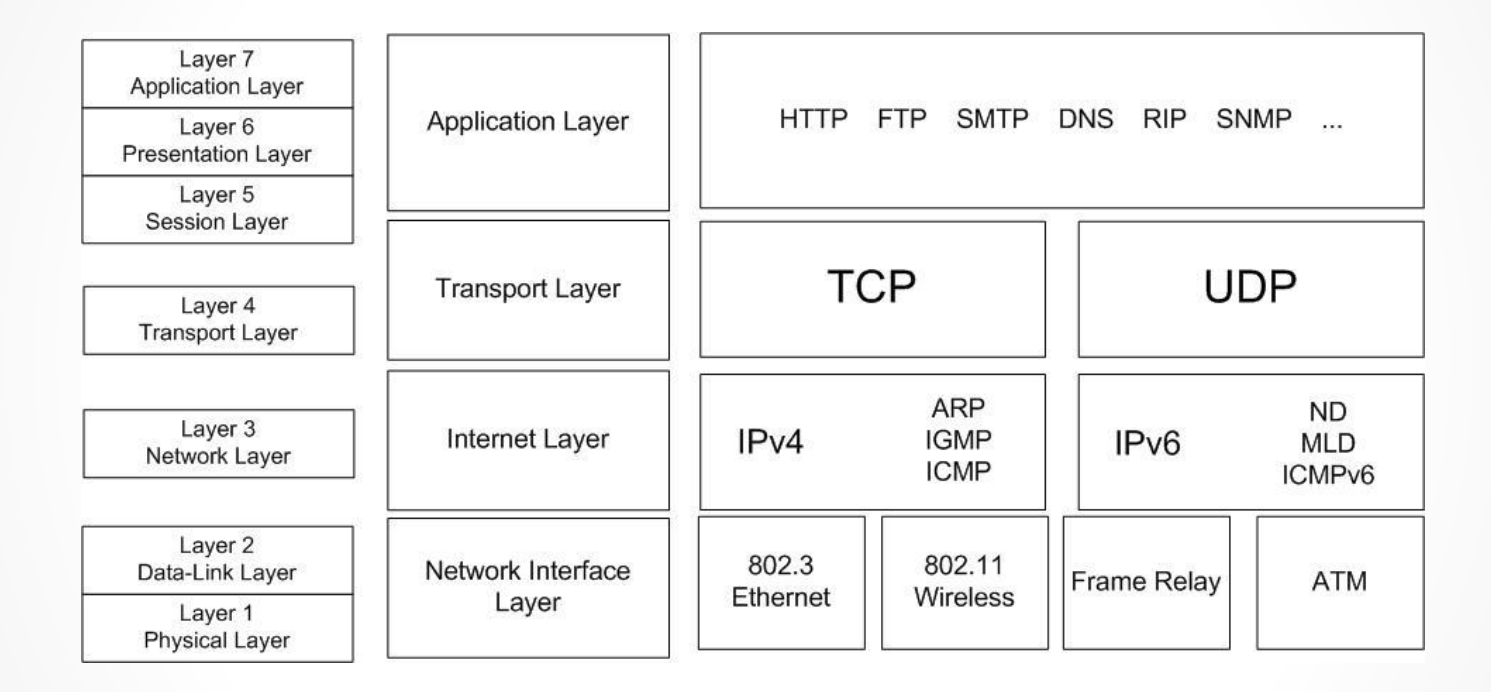

## IPv4 and IPv6

- IPv4 32-bit TCP/IP network addressing scheme.
- IPv6 128-bit TCP/IP network addressing scheme.
- undecillion Formerly known as sextillion, equivalent to 1036

IPv4 - 32-битная схема адресации протокола сети TCP/IP. IPv6 - 128-битная схема адресации сети протокола  $TCP / IP.$ undecillion - ранее ИЗВЕСТНЫЙ КАК СЕКСТИЛЛИОН, что эквивалентно $10^{36}$ 

Большинство сетевых устройств предназначены для одновременной поддержки IPv4 и IPv6, хотя IPv6 поддержка может быть отключена на некоторый по умолчанию.

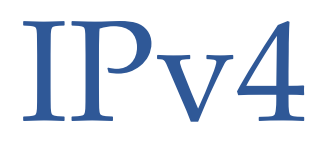

- **• IP-адрес а номер, который идентифицирует устройство или хост в сети TCP** / IP IP address - а number that identifies a device or host on a TCP/IP network
- **• Маска подсети** / Subnet mask
- **• Шлюз по умолчанию** / Default gateway

### 123.20.210.3

01111011 00010100 11010010 00000011

#### **Вид десятичных чисел**

Формат или метод, представляющий IP-адрес с четырьмя наборами чисел, разделенных точками или периодами.

#### **dotted decimal notation**

A format or method of representing an IP address with four sets of numbers separated by dots or periods.

### IP Address Details

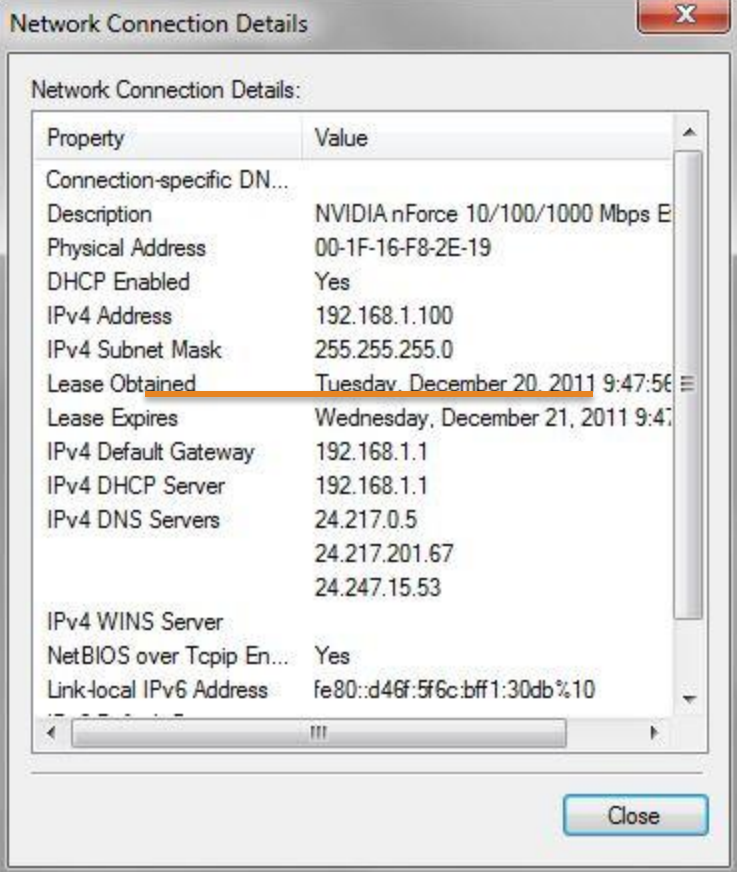

#### **Сетевой адрес**

 Значение которое определяет сегмент сети, к которому подключено устройство. **Адрес хоста**  Значение определения хоста устройства в качестве уникального в сегменте сети.

#### **network address**

A value defining the network segment to which a device is connected.

#### **host address**

A value defining a host device as unique on a network segment.

### Subnet Mask

11000000 10101000 00000001 01100100 11111111 11111111 11111111 00000000

#### 11000000 10101000 00000001 01100100

subnet mask Value used to delineate the network and host addresses in an IPv4 address.

Network

address

A 1 bit in the subnet mask indicates that the bit is part of the network address. A 0 bit represents a host address bit

**Маска подсети** Значение используется для разграничения сети и адреса хоста в адресе IPv4

Host

address

1 бит маски подсети указывает, что бит является частью сети адрес. 0 бит представляет собой хост-адрес в битах

### Address Classes

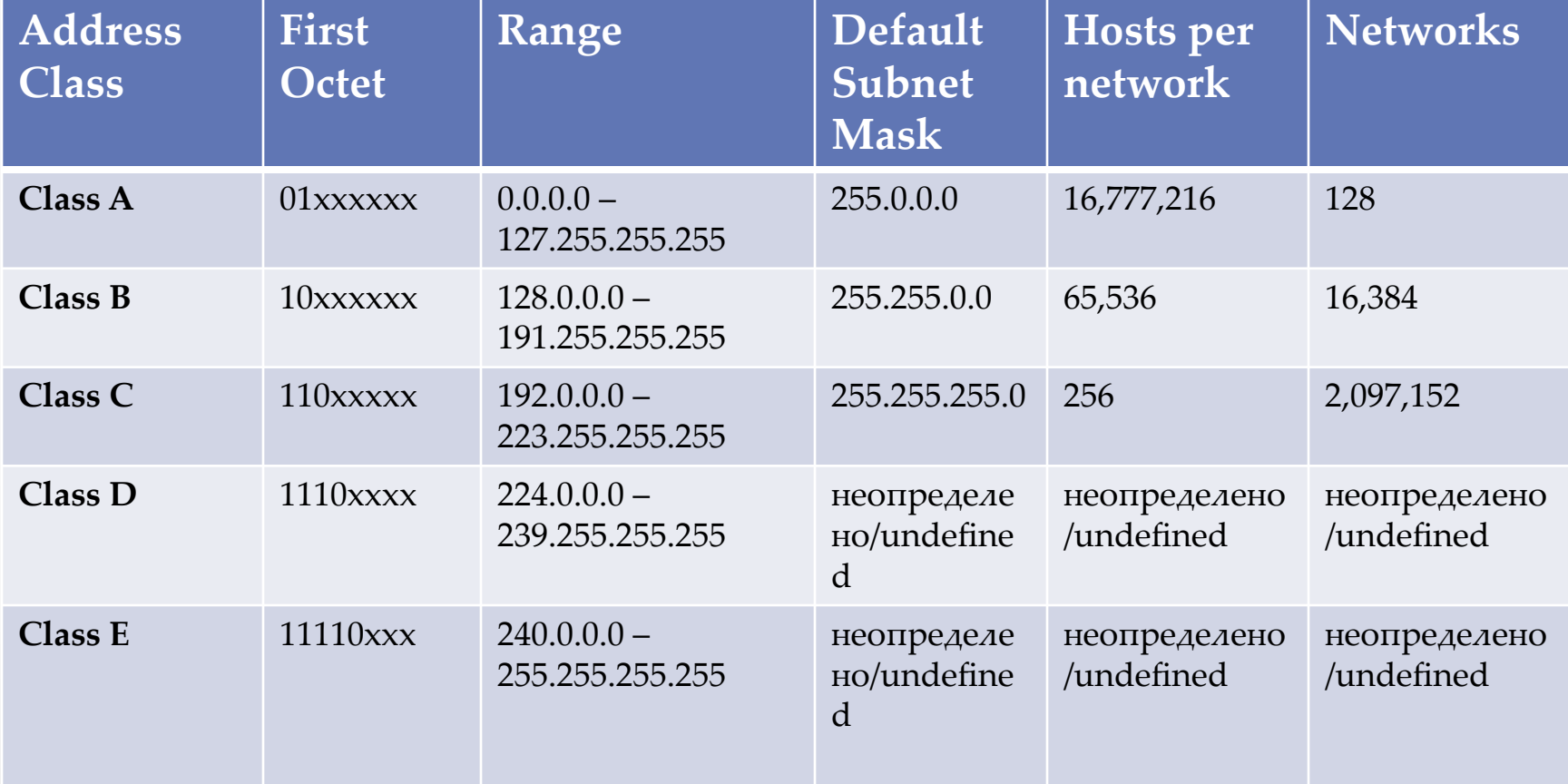

# Private Address Ranges

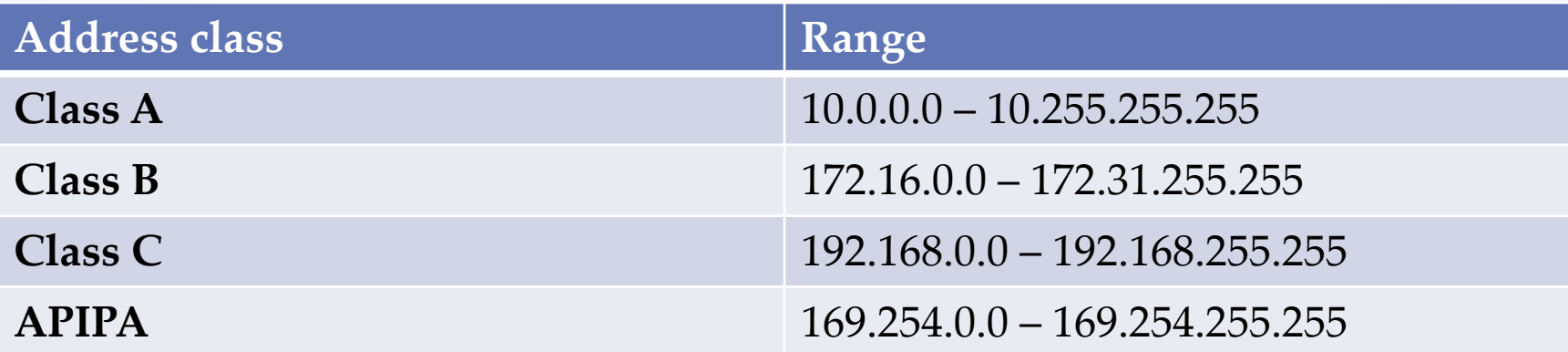

В каждом классе адресов есть диапазон адресов который зарезервирован для использования в качестве частного адреса.

#### **частный адрес**

Диапазон адресов, отведенных для использования в частных сетях и не пригодные для использования в Интернете.

## **EDConfigural**

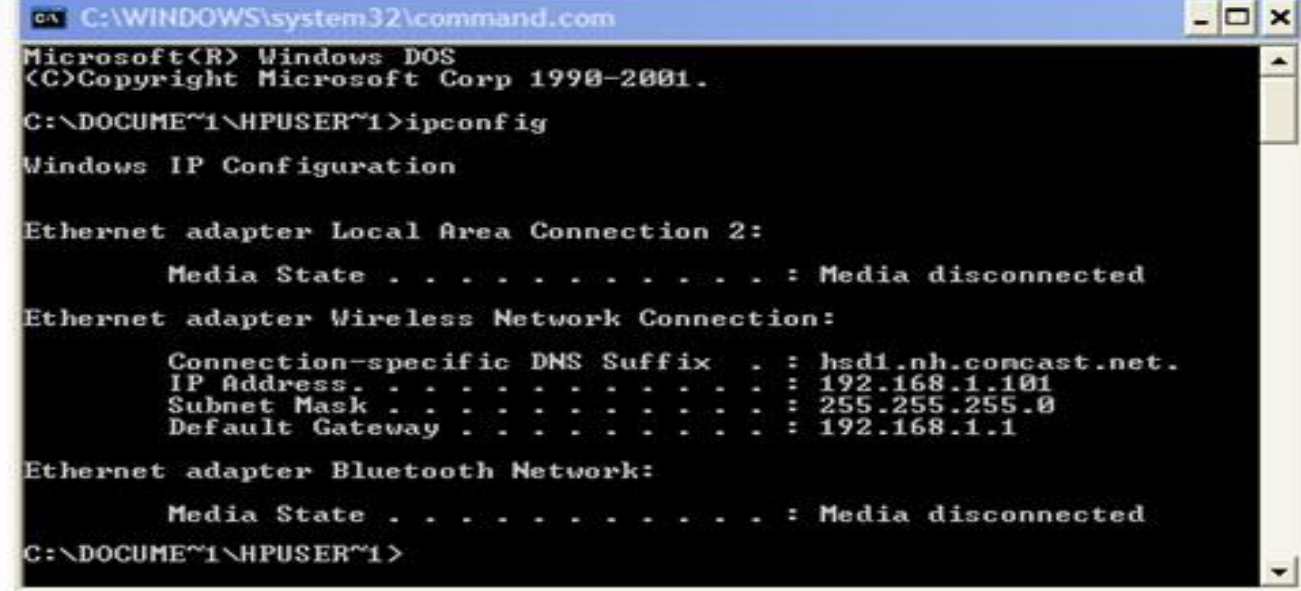

IPConfig

A Windows-based command line utility designed to display all current TCP/IP network configuration values and refresh Dynamic Host Configuration Protocol (DHCP) and Domain Name System (DNS) settings.

IPConfig

 Windows-утилита командной строки предназначена для отображения всех текущих конфигурации сети TCP / IP, обновление DHCP и настройки DNS.

27

### DHCP Parameters

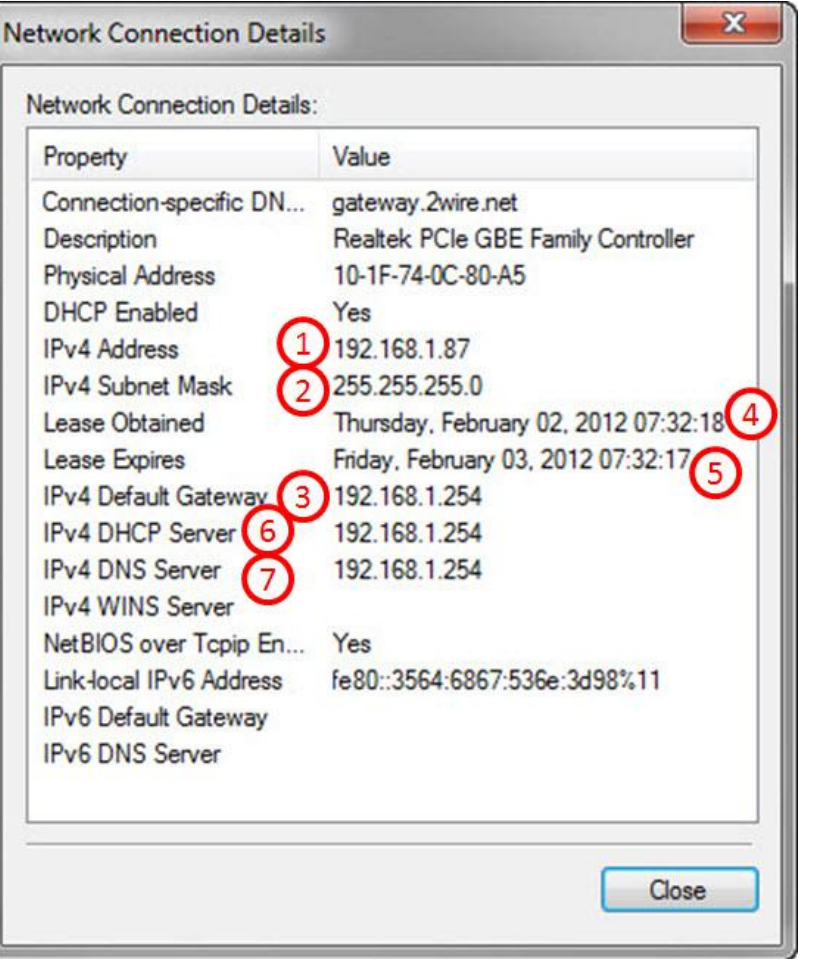

 $\Box$  IP Address (1)  $\Box$  Subnet Mask (2)  $\Box$  Default Gateway (3)  $\Box$  Lease Obtained (4)  $\Box$  Lease Expires (5)  $\Box$  DHCP Server (6)  $\Box$  DNS Server(s) (7)

**DHCP** (англ. *Dynamic Host Configuration Protocol* — протокол динамической настройки узла) — сетевой протокол, позволяющий компьютерам автоматически получать IP-адрес и другие параметры, необходимые для работы в сети TCP/IP. Данный протокол работает по модели «клиент-сервер».

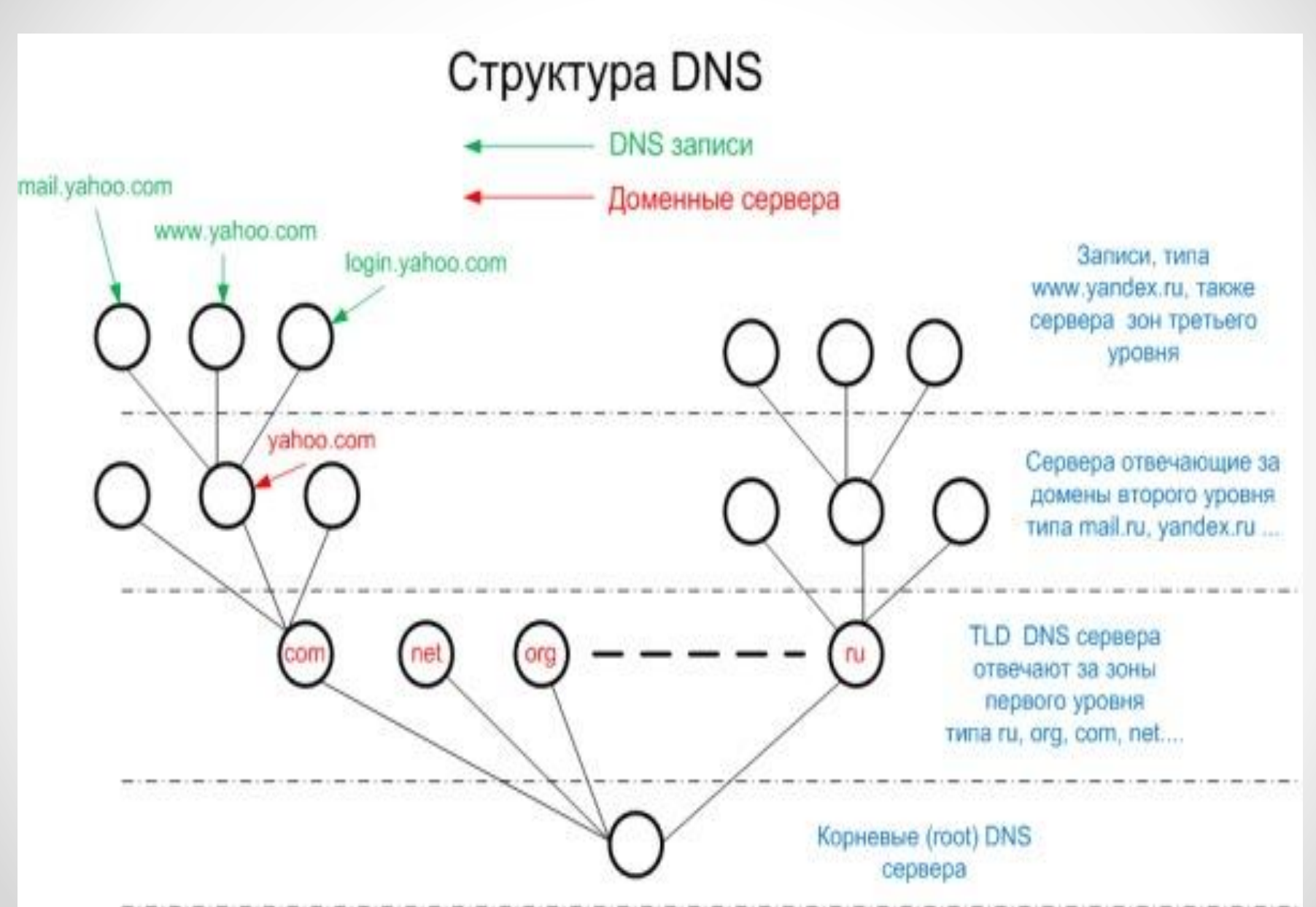

## Network and Sharing Center

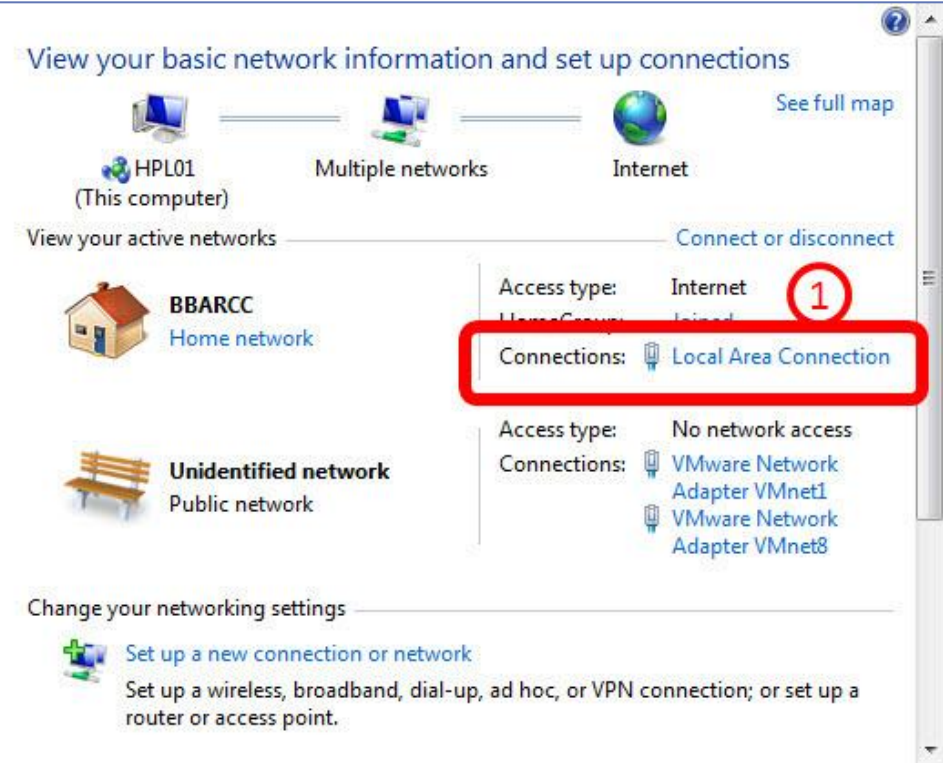

### DHCP Enabled

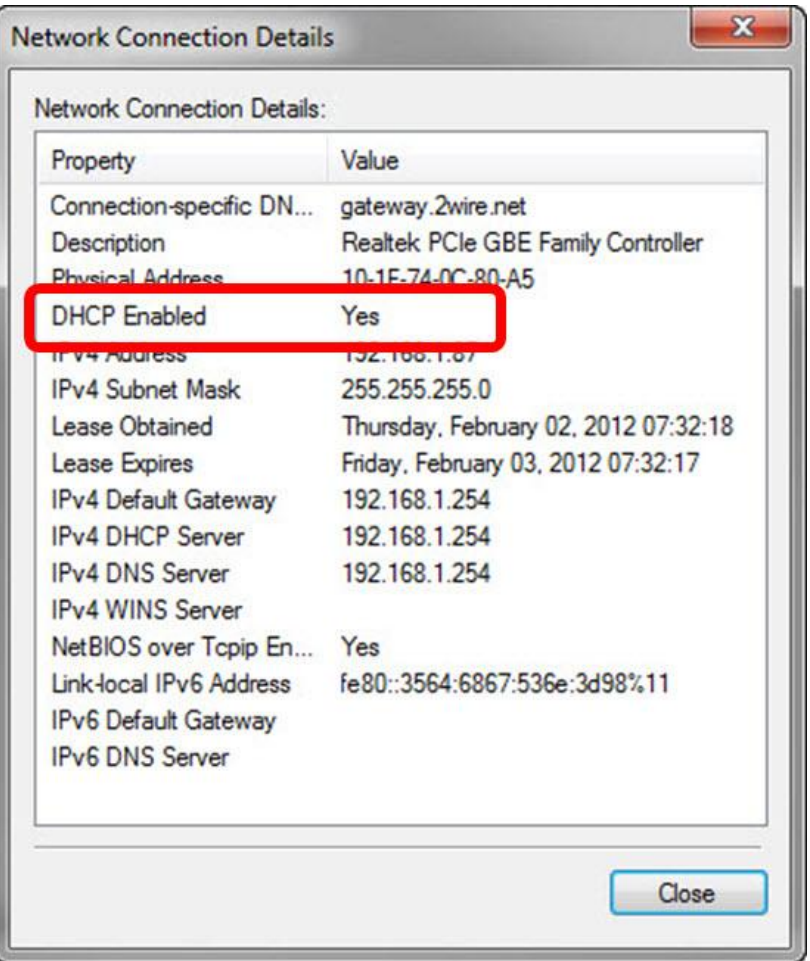

## Connection Options

- Plain Old Telephone Service (POTS)
- Personal Area Network (PAN)
- Local Area Network (LAN)
- Wide Area Network (WAN)
- Virtual Private Network (VPN)
- Обычная старая телефонная служба (POTS)
- Персональная сеть (PAN)
- Локальная сеть (LAN)
- Глобальная сеть (WAN)
- Виртуальная частная сеть (VPN)

### **Integrated Services Digital Network (ISDN)**

• A communication specification for transferring digital data over a POTS network at speeds of up to128 Kbps.

### **Asymmetric Digital Subscriber Line (ADSL)**

• A communication specification for transferring digital data over a POTS network with varying speeds for uploading and downloading.

### **Cable Modem**

• A method for transferring digital data over a local cable television line.

### Connection Hardware

### Network Adapter

Устройства сетевого подключения обеспечивают интерфейс между сетевым компьютером, периферийными устройствами по среде передачи сети.

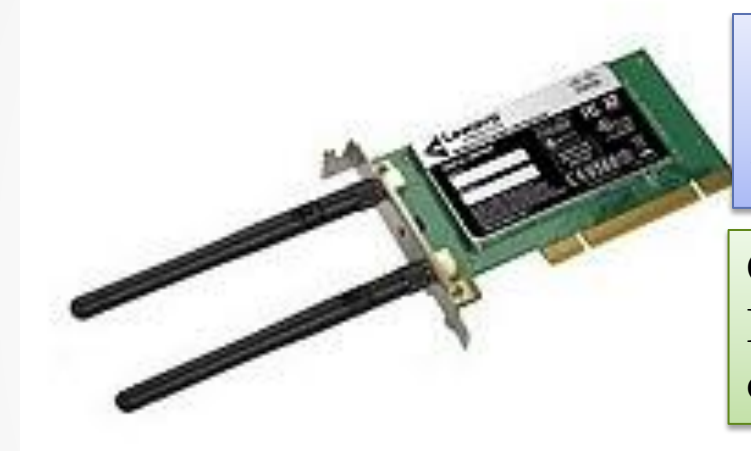

**Network interface card (NIC)**  Communication adapter that enables network communication.

Сетевая карта (NIC), Коммуникационный адаптер, который обеспечивает сетевую связь.

The two types of NICs most commonly used are: Wired NIC Wireless NIC MAC address

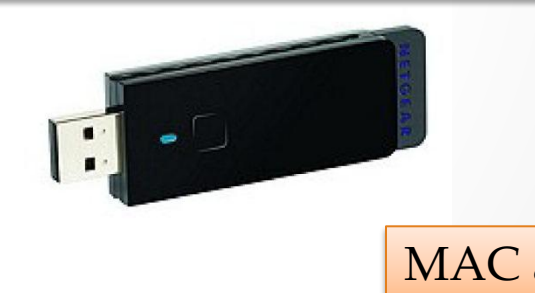

## Connection Hardware Switch

A network communication device that channels data from a source port to a destination port based on the destination MAC address.

Устройство сетевой связи, для каналов данных от порта источника в порт назначения на основе МАС-адреса .

Registered Jack-45 (RJ-45)

Registered Jack-45 is an eight-wire connector commonly used to connect computers to an Ethernet network.

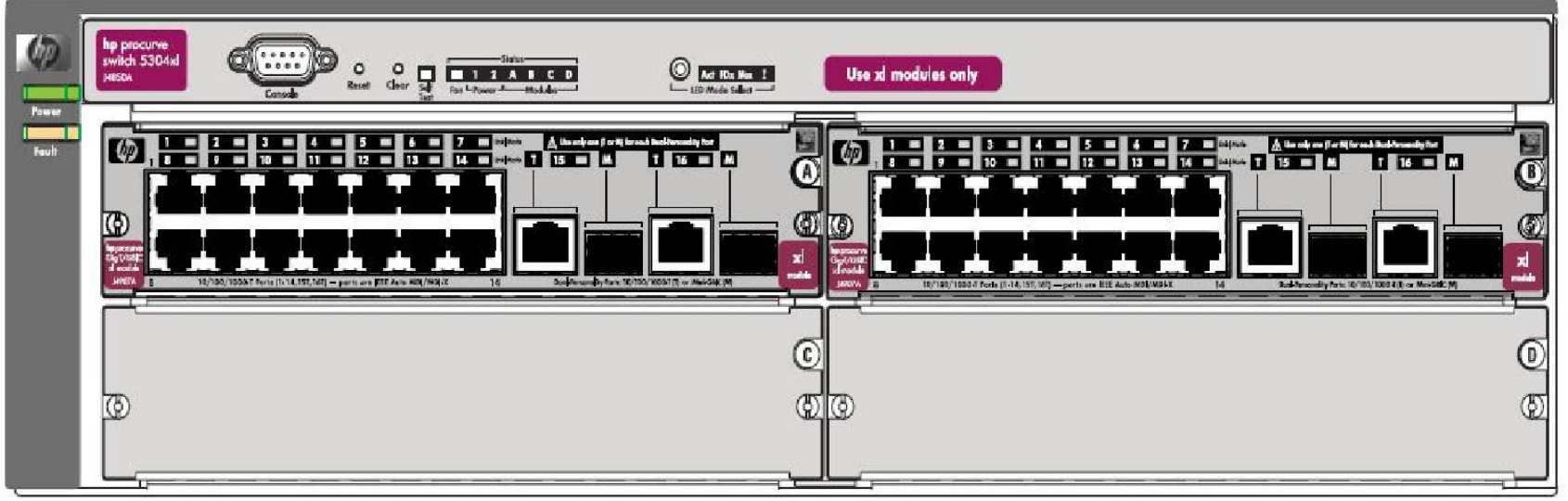

# Connection Hardware Routed Network

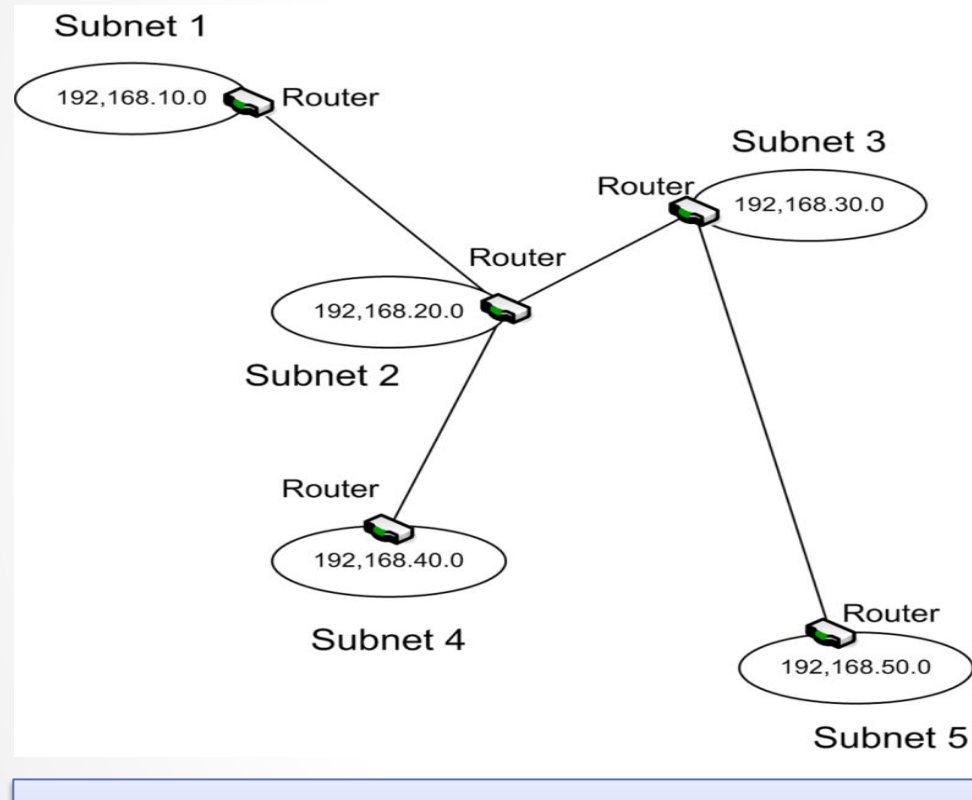

router **router router router router router router router router router router route route route** Device responsible for directing network traffic based on network address.

Когда сеть разделена на две или более подсетей, надо иметь по крайней мере один маршрутизатор **Маршрутизатор**  обеспечивает связь между различными сетями и помогает обеспечить доставку по назначению.

**маршрутизатор**  Устройство которое отвечает за направление сетевого трафика на основе сетевого

# Connection Hardware Access Point

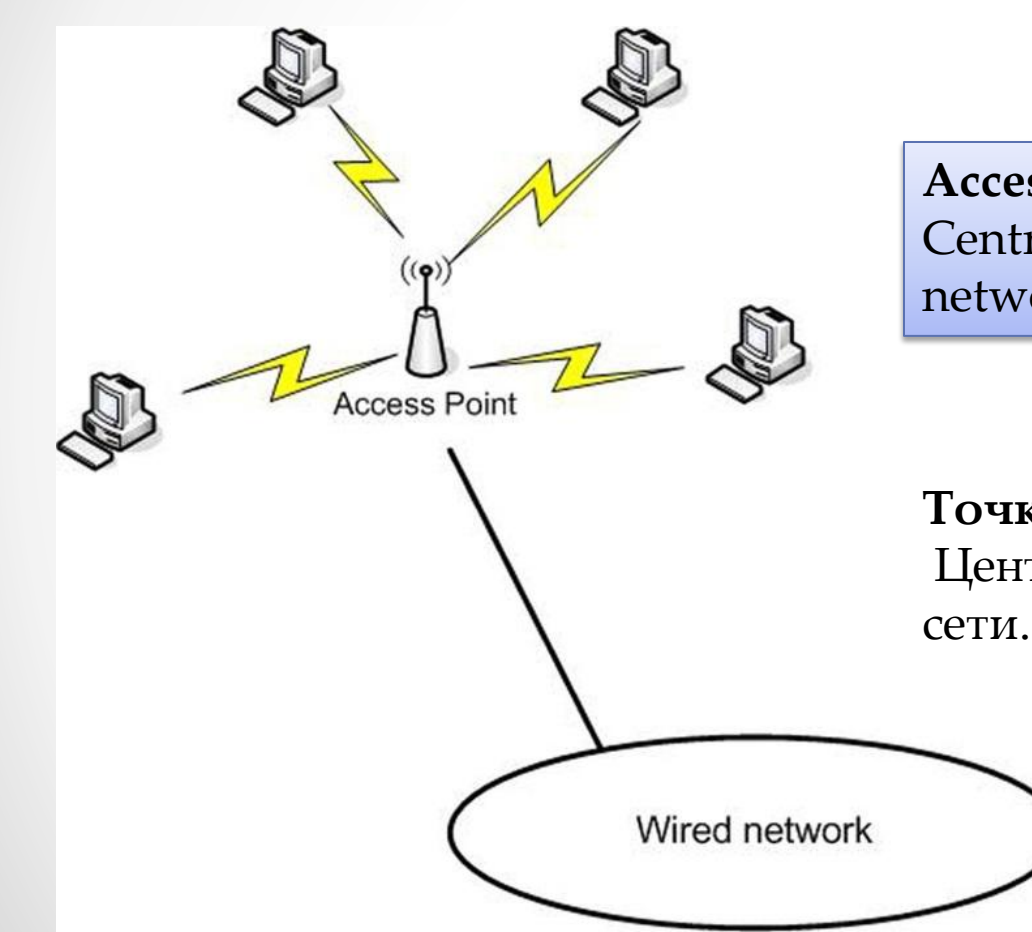

**Access point (AP)**  Central connection point for a wireless network.

**Точка доступа** (AP) Центральная точка для беспроводной

### Wired Networks

- Coaxial
- Twisted pair
- Fiber Optic

## Coaxial cable

- Cable with a central metallic core that carries the data signal, surrounded by an insulator and a metal sheath.
- **• bus**

Network topology in which all devices connect directly to a single shared communication line.

- The coaxial standards used in early Ethernet networks were known as:
	- 10Base5 Thick Ethernet or thicknet
	- 10Base2 Thin Ethernet or thinnet
- The terms thicknet and thinnet referred to the thickness of the coaxial cable used. Both standards support data transmission rates of up to 10 megabits per second (Mbps).

#### **• thicknet**

A coaxial cable with a diameter of 0.4 inches (1 cm), capable of carrying a signal up to 500 meters.

#### **• thinnet**

A coaxial cable with a diameter of 0.1 inches (.04 cm), capable of carrying a signal up to 185 meters.

### Twisted Pair Specifications Спецификации витой пары

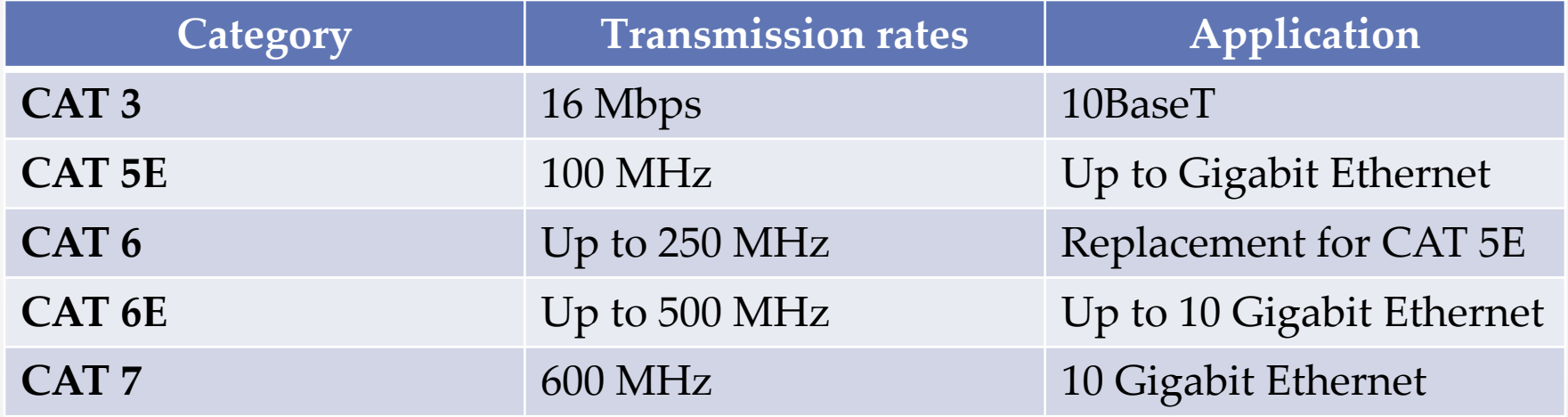

# Cable Comparison

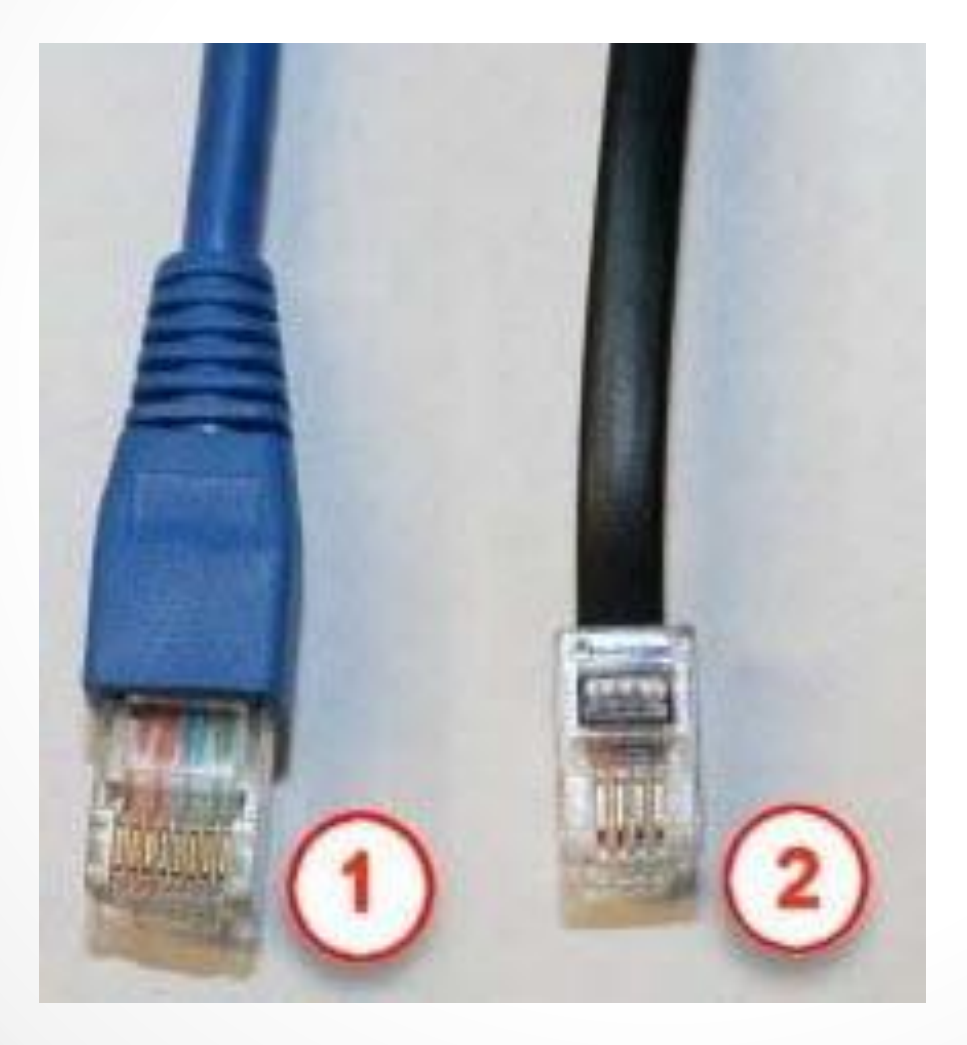

### Wireless Standards

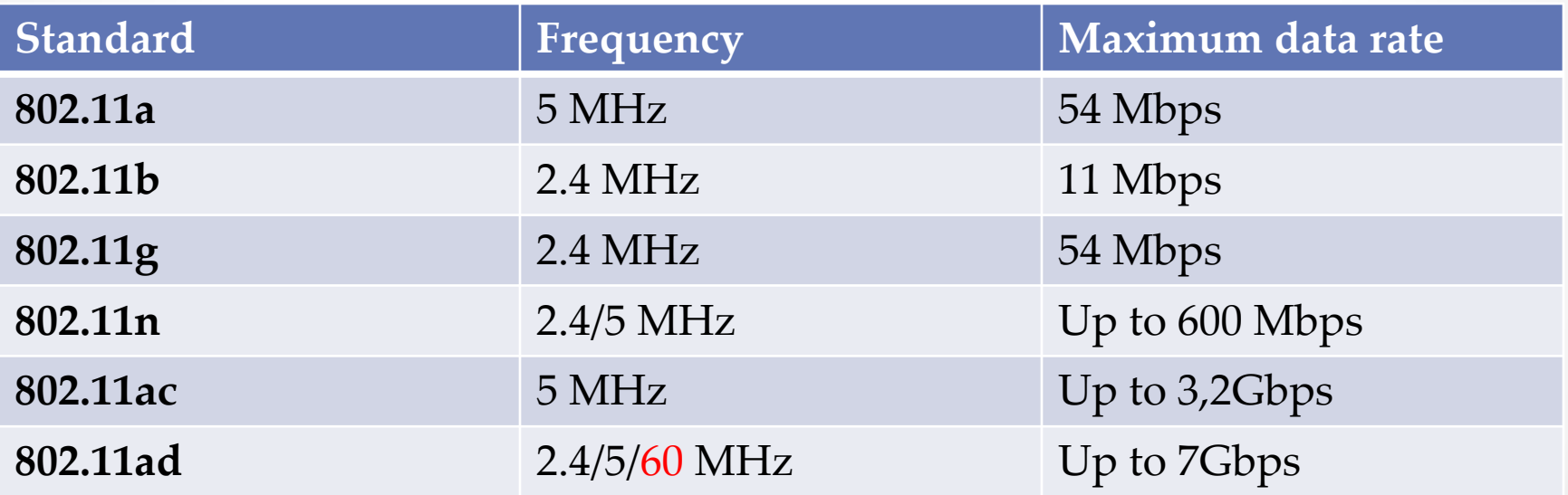

### Network Review

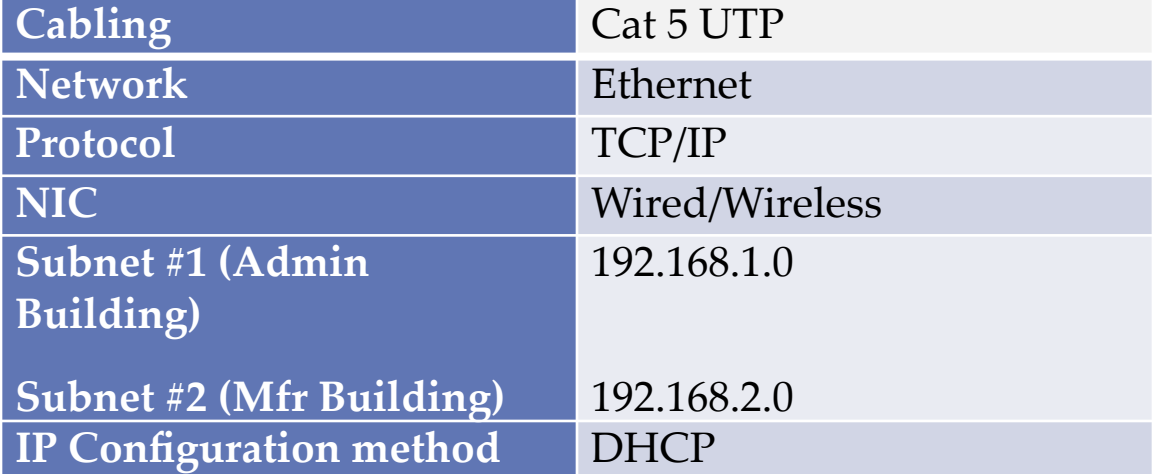

HP 3405 Microtower Model XZ935UT HP Compaq 6005 Pro Model A2W63UT HP EliteBook 2760p Model LJ466UT

## Summary

- Understand the benefits of networking
- Identify the connection methods for networking
- Recognize the various types of network interfaces and describe the performance implications
- Identify the requirements and plan for connecting a device to a network